#### <span id="page-0-0"></span>**Note: This API call is for DOS and Win16 personality only. Use [Family API](http://www.osfree.org/doku/doku.php?id=en:docs:fapi) for portability.**

2018/09/07 05:04 · prokushev · [0 Comments](http://www.osfree.org/doku/doku.php?id=en:templates:dosint#discussion__section)

# **Int 21H, AH=23H**

## **Version**

1 and higher

#### **Brief**

GET FILE SIZE FOR FCB

# **Family API**

#### **Input**

 $AH = 23h$ DS:DX -> unopened FCB (see #01345), wildcards not allowed

#### **Return**

 $AL = status$ 

 00h successful (matching file found) FCB random record field filled with size in records, rounded to next full record FFh failed (no matching file found)

#### **Notes**

up

not supported by MS Windows 3.0 DOSX.EXE DOS extender

MS-DOS returns nonsense if the FCB record number field is set to a very large positive number, and

status FFh if negative; DR DOS returns the correct file size in both cases

BUG: APPEND for DOS 3.3+ corrupts DX if the file is not found

### **See also**

 $AH=42h$  $AH=42h$ 

#### **Note**

Text based on [Ralf Brown Interrupt List Release 61](http://www.cs.cmu.edu/~ralf/files.html)

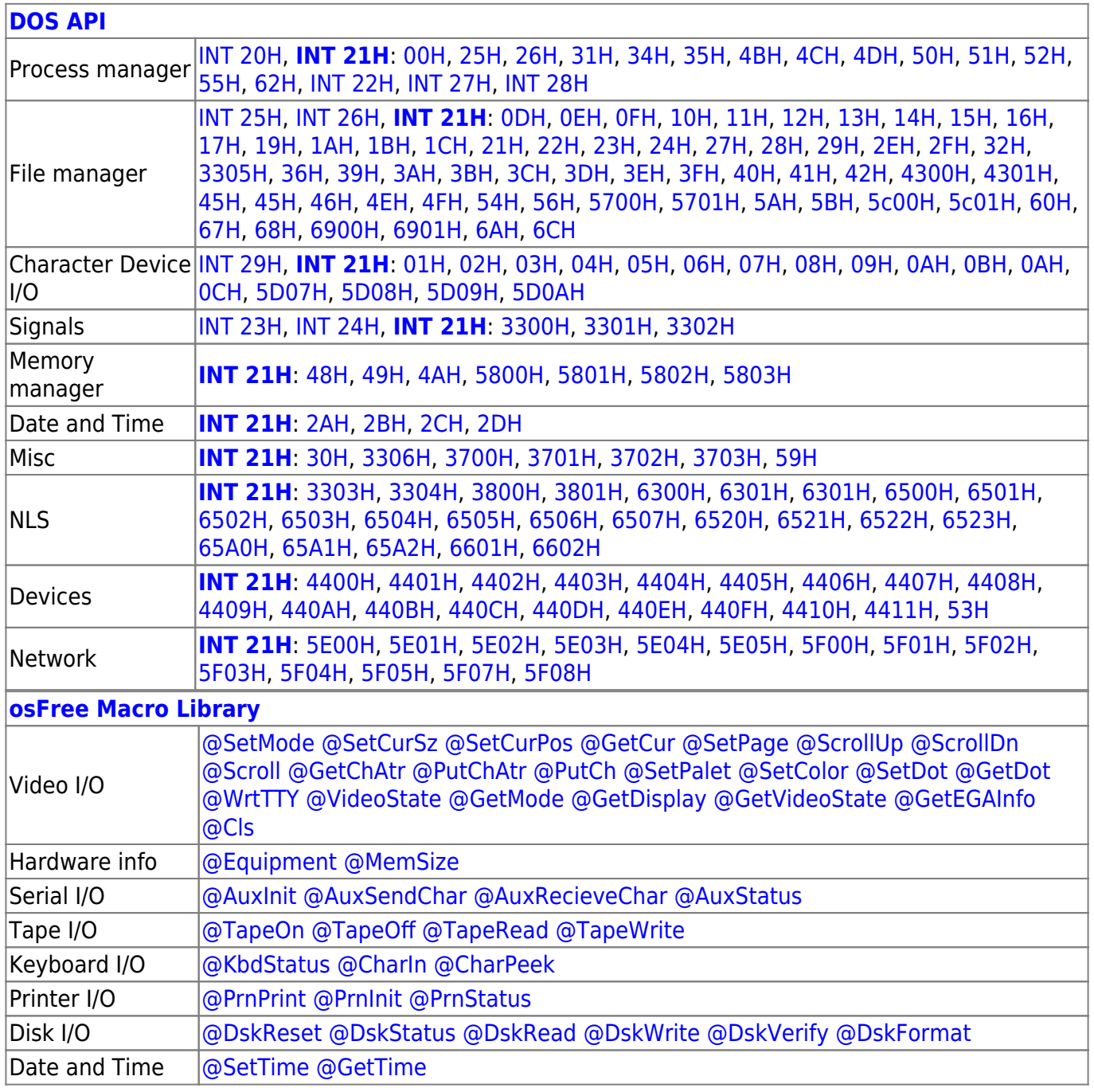

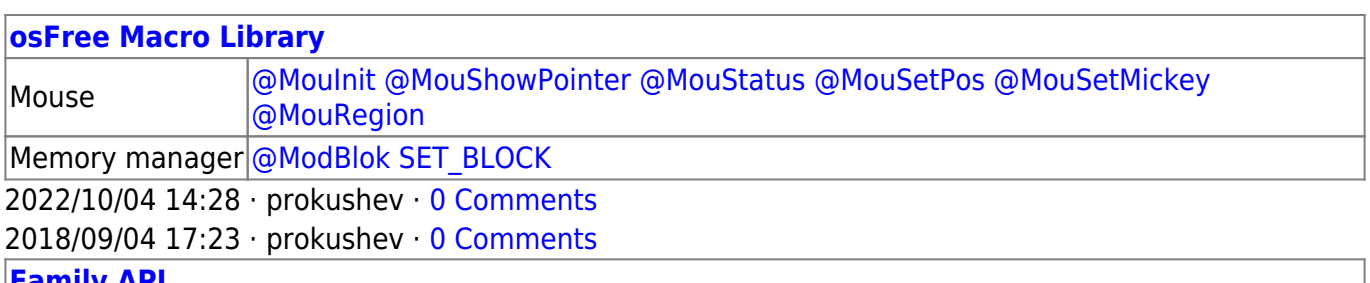

**[Family API](http://www.osfree.org/doku/doku.php?id=en:docs:fapi)**

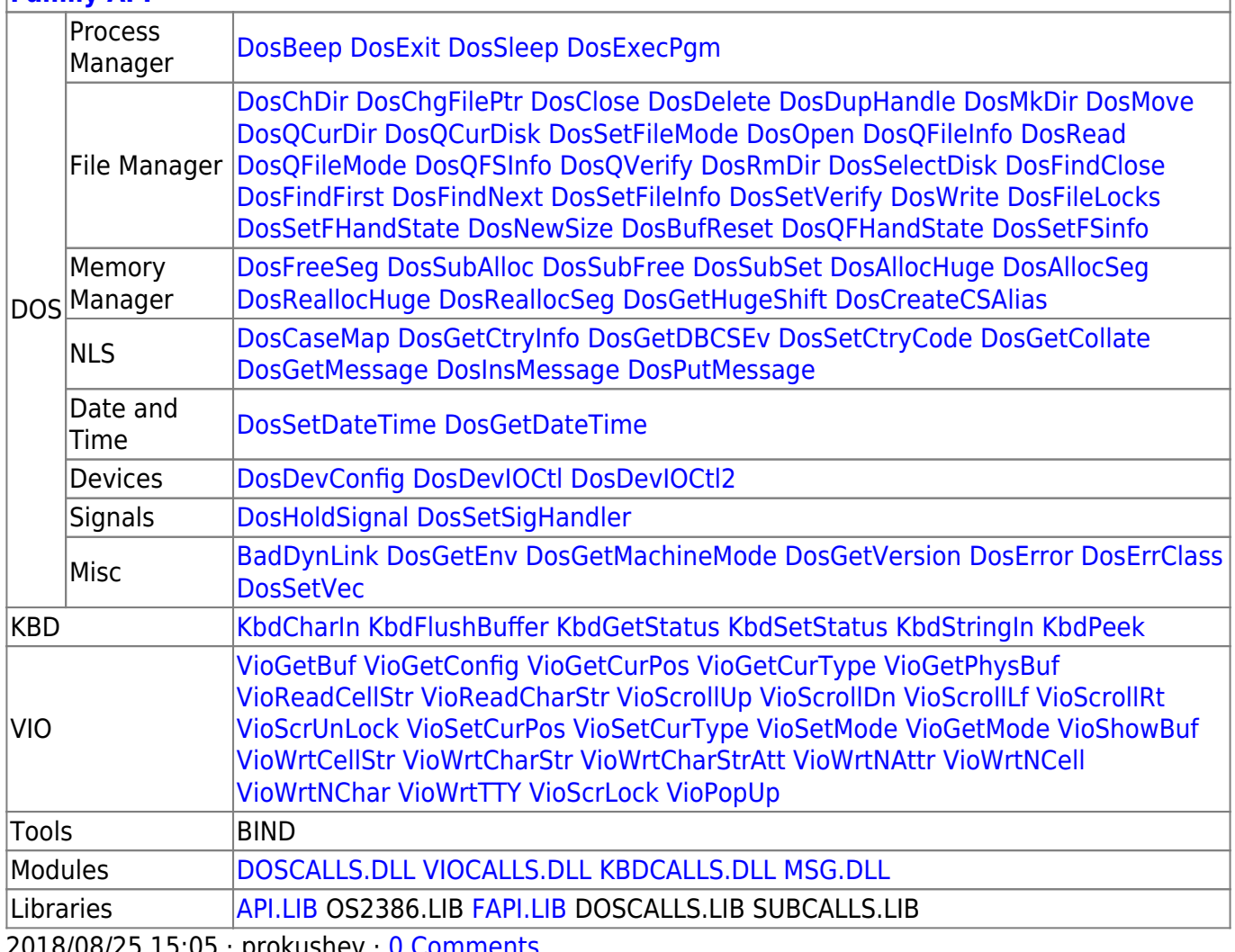

2018/08/25 15:05 · prokushev · [0 Comments](http://www.osfree.org/doku/doku.php?id=en:templates:fapi#discussion__section)

From: <http://www.osfree.org/doku/> - **osFree wiki**

Permanent link: **<http://www.osfree.org/doku/doku.php?id=en:docs:dos:api:int21:23>**

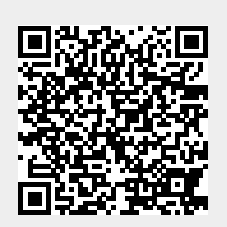

Last update: **2024/05/02 03:18**